### **Integer.MAX\_VALUE**

- **a constant**
- **holds the largest value for the int data type** 
	- $2^{31} 1$

### **Integer.MIN\_VALUE**

- **a constant**
- **holds the smallest value for the int data type**
- **-231**

# **static variables**

- **variable is connected to the whole class, not individual objects**
- **all variables of the class share this one variable**
- **with the keyword** *final* **it is used to create a constant**
- **also called***: class variables*

**final** • **keyword used to make a variable a constant** 

# **ArrayList**

- **resizable array**
- **uses the** *List* **interface**
- **only holds objects**
- **built in methods for inserting, deleting, etc**
- **Can use the for-each loop or regular for-loop**

# int  $x = 7$ ;  $x = x / 2;$

- **answer: 3**
- **Remember that with integer division the decimal is cut off, no rounding happens**

#### **what does x equal?**

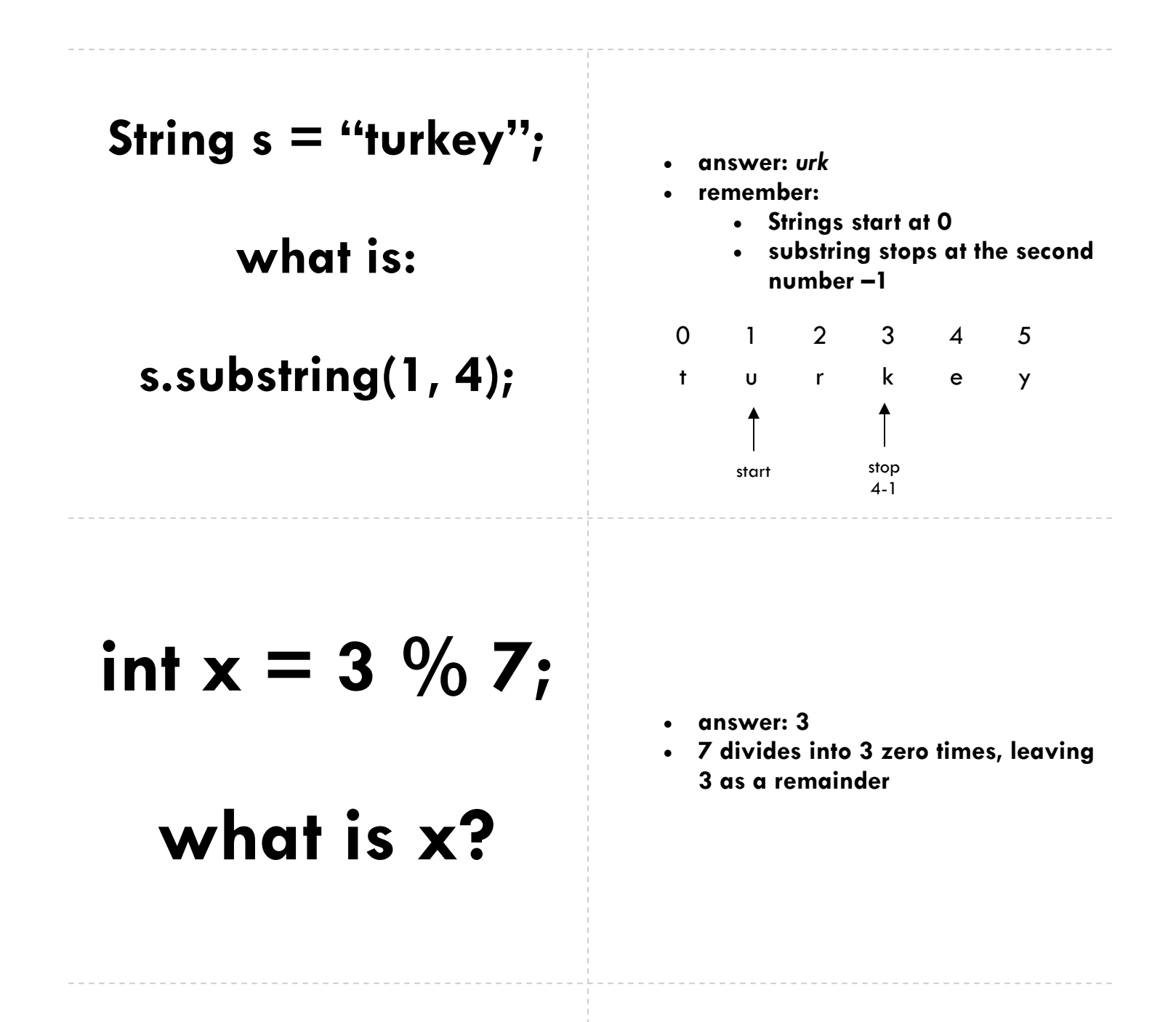

**Which is correct?** 

**A. int x = (double) 4.5; B.** int  $x = (int) 4.5$ ; **C.** int  $x = 4.5$ ;

- **answer: B**
- **Since 4.5 is a double you must use a** *numeric cast* **to change it to an int.**

#### **String w = "ans: "+ 4 + 5;**

### **What is w?**

- **answer: ans 45**
- **Since the first thing after the = is a String, java uses concatenation**
- **so it changes 4 to a String, puts it on the end of ans , then changes 5 to a String and puts it at the end**

## **String concatenation**

- **What Interface does it implement?**
- **What methods are included?**

## **What are: A) \\ B) \n C) \"**

- **called** *escape sequences*
- **used for some characters that cannot be typed\displayed easily**

 $A)$ **B) new line C) "** 

# **Short circuit evaluation**

- **Java doesn't always test both halves of a Boolean operation sometimes it uses a shortcut**
- **&& (and): if the first part is false, the whole thing will be false, so it never tests the second part**
- **|| (or): if the first part is true, the whole thing will be true, so it never tests the second part**

#### **What is output?**

**for (int a = 1; a < 5; a++){ for (int b = a; b < 5; b += a) System.out.print(b); System.out.println(); }** 

- **answer:** 
	- **1 2 3 4 2 4 3 4**
- **Be careful! The first time a = 1, so the second loop counts by 1. Next time a = 2, so it counts by 2, etc.**
- **For these problems [ay special attention to where they start, where they stop and what they count by.**

### **Why is it best to use .equals instead of == with objects?**

- **== only does a primitive test for equality**
- **in objects this means it is testing the memory address, not the values stored in the object**

*AP Computer Science \* Mrs. Dovi \* Patrick Henry High School \* Ashland VA* 

•

## **overloading**

- **In the same class, many methods with the same name**
- **Java tells them apart using the**  *signature*
- **Signature: the number a type of parameters**
- **CANNOT use the methods return type to tell them apart**

### **Integer** • Wrapper class that holds ints<br>
• **Wrapper class that holds ints**<br>
• **Wrapper class that holds ints**

- 
- **used to store ints in an ArrayList**
- **holds the MAX\_VALUE and MIN\_VALUE**

# **simple arrays**

- **array can hold primitive types or class types**
- **all elements are of the same type**
- **not resizable**
- **Use the regular for-loop**
- **Use .length to find the size**

- **new • creates a reference to an object in memory** 
	- **calls the constructor in the object**

### **constructor**

- **builds an object in memory**
- **sets up all the variables in the objects**
- **has the same name as the class**
- **NEVER has a return type or void**
- **can** *overload* **the constructor—Java tells them apart by the number and type of the parameters**

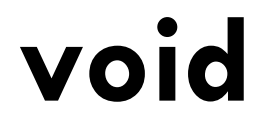

**void** • **means a method does not return a**<br>value **value** 

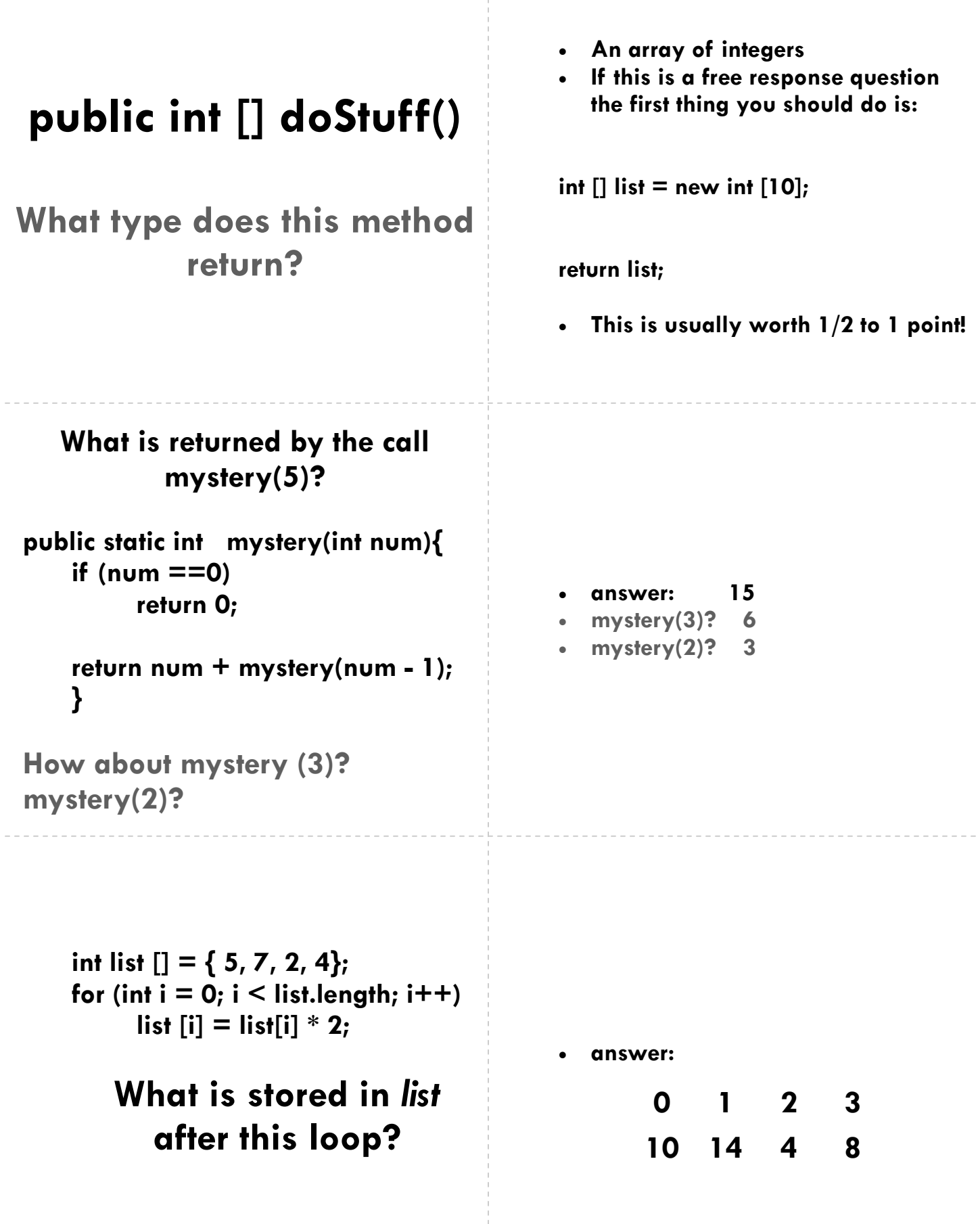

*AP Computer Science \* Mrs. Dovi \* Patrick Henry High School \* Ashland VA* 

**null** • **What Interface does it implement?**  • **What methods are included?** 

#### **int stuff [] [] = new int [3][5];**

#### **How many columns? How many rows?**

**Write the for loops to initialize this to: 01234 12345 23456**

- **2-D arrays are** *row-major***—> the rows come first.**
- $\cdot$  **rows = 3, columns = 5**

for(int  $r = 0$ ;  $r <$  stuff.length;  $r++$ ) for (int  $c = 0$ ;  $c <$  stuff[r].length;  $c++$ )  $\mathsf{stuff}[r][c] = r + c;$ 

# **public vs. private**

- **Public means the variable or method can be accessed outside the class, private means it cannot**
- **On the AP exam all variables in a class are expected to be private**

### **//** • **Create a one-line comment**

- 
- **/\* \*/ Makes a comment**<br>● Can block out seve • **Can block out several lines of code**

### **Simplify:**   $!(x != 5 & 8 & 9 <=0)$

- **answer:**  $(x == 5 | | y>0)$
- **This is an example of DeMorgan's Law**
- **To simplify you distribute the ! and take the opposite of each operation**
- **Be careful! The opposite of > is <=**
- **Review this there are always a few of these in the MC section - this should be a fast and easy question**

# **What is 11012 in base 10?**

- **answer: 13**
- **You should know binary, octal and hex. They are in the AP course description.**

### **int x[];**

**Assume this array has been initialized. Write a loop to find the index of the largest element.** 

**int maxIndex = 0;** 

```
for (int i = 1; i < x. length; i + +)
      if (x[maxIndex] \leq x[i]) maxIndex = i; 
}
```
- 
- **Why do we set maxIndex to 0 before the loop?**
- **Why does the loop start at 1?**

# **static methods**

- **method connected to the class, not an object**
- **ex: Math.random**
- **You do not declare a variable of Math type to get to the random method**

**interface** • **Used to define a set of behavior for a group of classes** 

•

• **example: List interface, Comparable interface** 

### **How are abstract classes different than interfaces?**

- **Interfaces cannot have variables or code in methods. They can only have constants and a list of abstract methods**
- **Abstract classes can have some code along with the abstract methods**

**You have an abstract class called first. A child class called second extends first. What must be true for second to NOT be abstract?**

- **second must include code for all of the abstract methods in first.**
- **If second does not have code for all the abstract methods in first, second is also abstract**
- **The abstract methods are like a todo list, once a child class has code for all the abstract methods, the abstraction is lifted**

# **implements**

- **Used to show a class uses an interface**
- **example:**

**public class Binary implements Comparable{** 

### **Bug b1 = null; b1.act();**

**What's wrong?**

- **Since b1 is null, it does not point to a location in memory. We cannot use any methods on a null object.**
- **throws a** NullPointerException,

### What is output if  $x = 7$ ;

if(  $\times$  % 2 ==1)

**System.out.print("A"); else** 

 **System.out.print("B");**

- **answer: A**
- **% finds the remainder**
- **%2 finds if a number is even or odd**

### **extends**

- **Connects a child class to it's parent**
- **The child class** *inherits* **all the features of the parent class**
- **Example:**

**public class RockMonster extends Monster** 

### **super**

- **calls the constructor of the parent class**
- **must be the first line in the child class' constructor**

# **abstract class**

- **A class set up to be a parent to a subclass**
- **can have abstract methods, these are methods with no code**
- **an abstract class cannot be instantiated (cannot create an object from it)**
- **If the child class does not implement all the abstract methods it is also abstract**

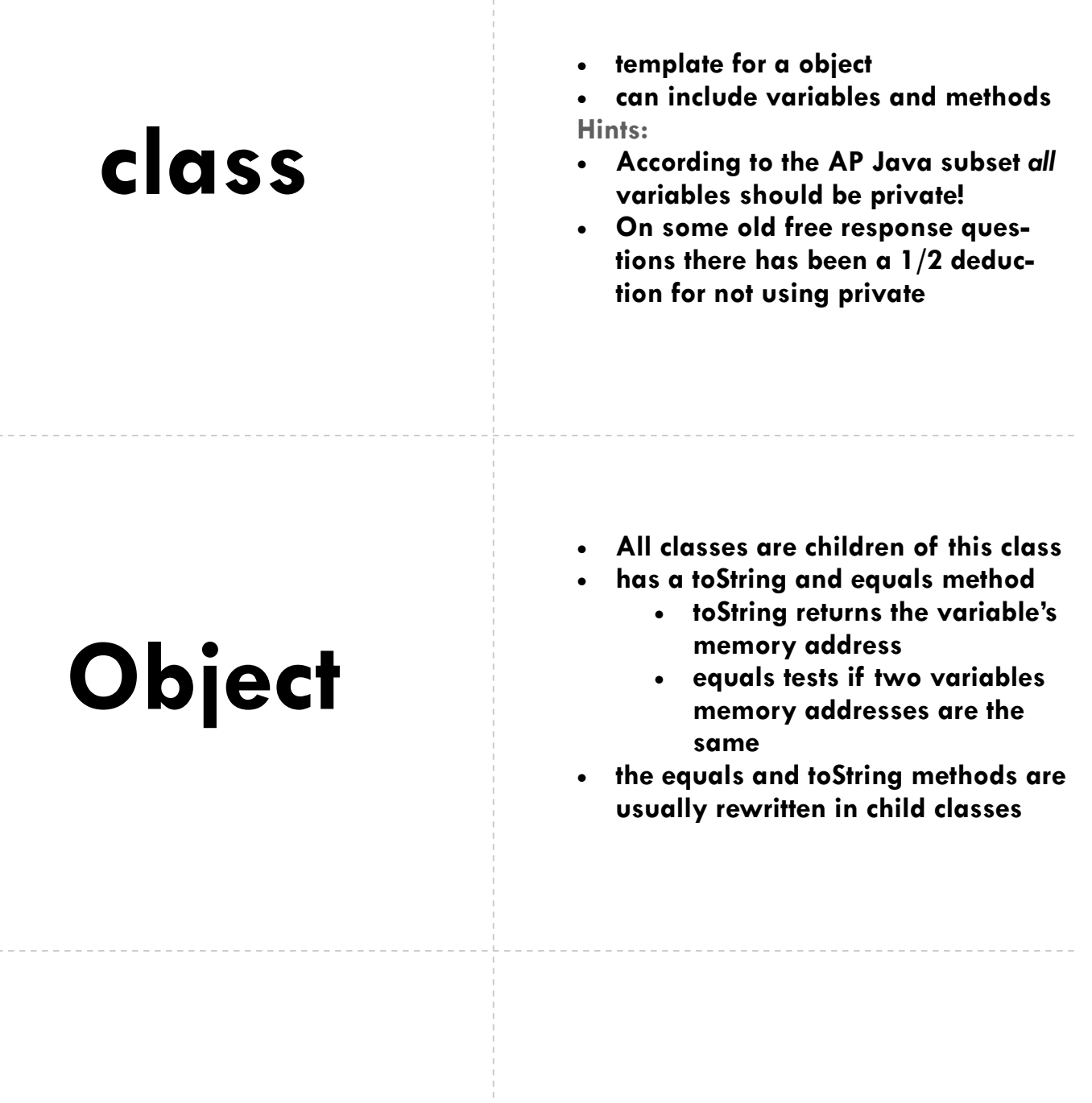

## object • **a variable of a class type**<br>
• **can hold data (variables)**<br> **• a variable of a class type**<br> **• can hold data (variables)**

- 
- **can hold data (variables) and have methods**